### **КОМП'ЮТЕРНА ГРАФІКА ТА МУЛЬТИМЕДІА. МЕДІАДРАЙВЕР**

# **Навчально-методичний посібник**

**Укладачі: Усатюк Я.В., Жмуд О.В.**

**УМАНЬ 2018**

Рекомендовано \_\_\_\_\_\_\_\_\_\_\_\_\_\_\_\_\_\_\_\_\_\_\_\_\_\_ Уманського державного педагогічного університету імені Павла Тичини *(протокол №\_\_ від \_\_\_\_\_\_\_\_ 2018 року)*

#### **Рецензенти:**

**Касіяненко В.Х.** – доктор фізико-математичних наук, професор, завідувач кафедри загальної фізики Вінницького національного технічного університету

**Бодненко Т.В.** – доктор педагогічних наук, доцент кафедри автомтизації та комп'ютерно-інтегрованих технологій Черкаського національного університету імені Богдана Хмельницького

**Медведєва М.О.** – кандидат педагогічних наук, доцент, завідувач кафедри інформатики і інформаційно-комунікаційних технологій Уманського державного педагогічного університету імені Павла Тичини

**К 63** Комп'ютерна графіка та мультимедіа. Медіадрайвер: навч.-метод. посібник / МОН України, Уманський держ. пед. ун-т. імені Павла Тичини; уклад.: Усатюк Я.В., Жмуд О.В., – Умань: Візаві. – 2018. – 191с.

Навчально-методичний посібник розроблений за системою рівневого навчання. До змісту входять загальні теоретичні відомості про комп'ютерну графіку та мультимедіа та практичні роботи, розроблені на основі вивчення комп'ютерних програм AdobeIllustrator, Animate Me, GIF Construction Set Pro, Platypus Animator, 3D Studio Max, GIF2SWF, Jasc Animation Shop, Babarosa Gif Animator, Windows Live Movie Maker, Videomach, VirtualDub, CorelDRAW, ColorPic, Adobe Photoshop та ін..

Навчально-методичний посібник призначений для майбутніх вчителів інформатики. Такожможе бути корисним й учням старших класів закладів середньоїосвіти та для вчителів інформатики в школах художньоестетичного напряму, адже він насичений цікавою інформацією та практичними прикладами, які можуть бути використані під час уроків. Батьки також можуть знайти для себе щось нове, щоб не відставати від молодого покоління, зануреного в медіасвіт.

Також цей навчально-методичний посібник буде корисним усім, хто хоче підвищити свій рівень знань про комп'ютерну графіку, медіа та рівень критичного мислення.

УДК 004.92:[070:37.013](075.8)

© Усатюк Я.В., Жмуд О.В., 2018

## **ЗМІСТ**

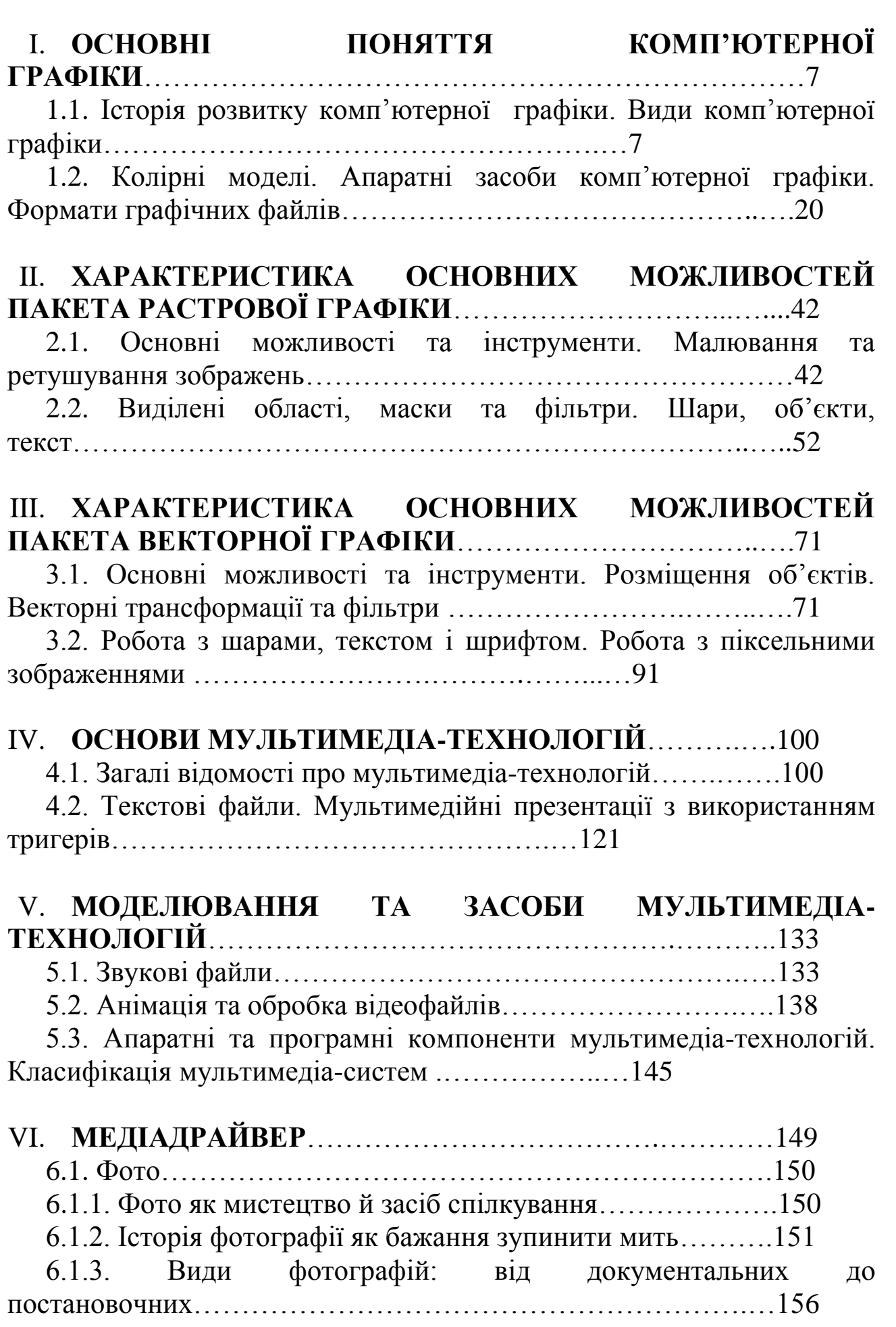

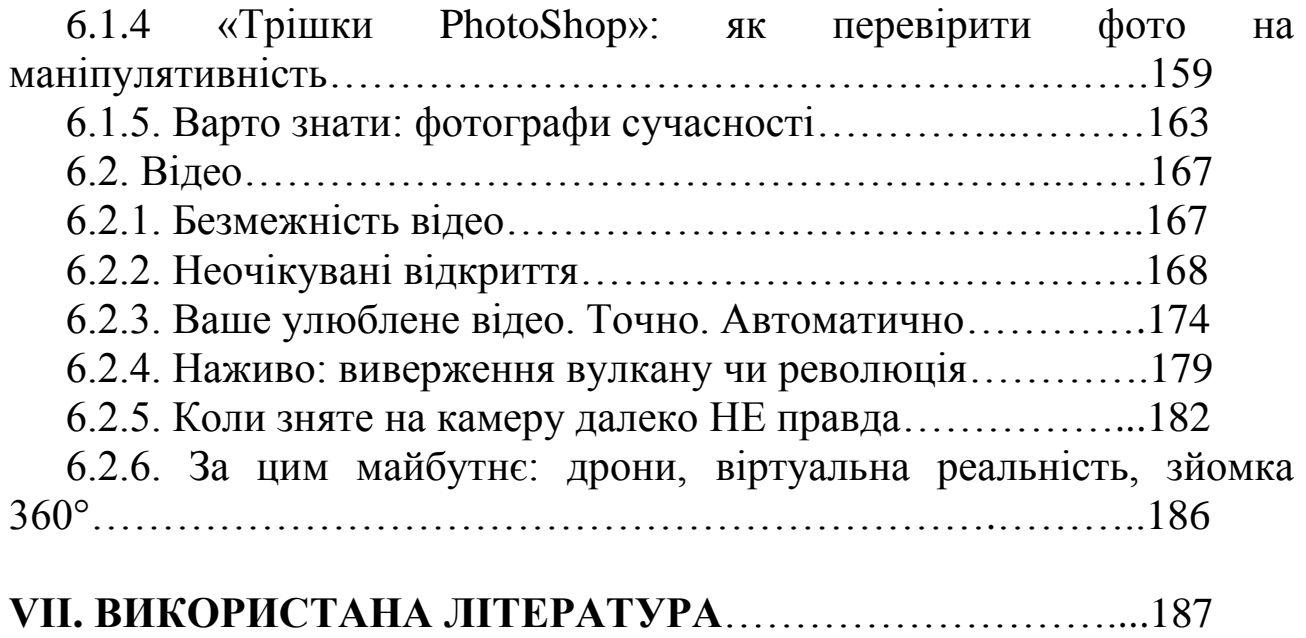

### **ВСТУП**

Для сучасного інформаційного суспільства характерними рисами є швидкий розвиток науки та техніки, виникнення нових інформаційних технологій та швидке "старіння" отриманих знань. Темп оновлення відомостей та баз знань настільки швидкий, що протягом життя людині доводиться неодноразово підвищувати свою кваліфікацію або отримувати нову. Освіта упродовж усього життя є не тільки реальним, але й необхідним явищем. Для успішної освіти та самоосвіти людина повинна володіти певним набором компетентностей, в тому числі й інформаційно-комунікаційною.

Навчальна діяльність, спрямована на формування інформаційнокомунікаційних компетентностей майбутніх учителів інформатики в процесі навчання комп'ютерної графіки та мультимеда, має включати: визначення мети і мотивів діяльності, аналіз можливих способів розв'язування задач, самооцінку готовності до розв'язування задач, перетворення навчальних задач на творчі, самостійний пошук недостатніх даних у мережі Інтернет, розробку нових способів розв'язування задач, аналіз знайдених способів розв'язування задач, використання сучасних засобів ІКТ для розв'язування задач, перетворення накопиченої навчальної діяльності на досвід.

Навчально-методичний посібник «Комп'ютерна графіка та мультимедіа. Медіадрайвер» складається із загальних теоретичних відомостей про комп'ютерну графіку та мультимедіа, зокрема зосереджена увага на таких темах, як векторна, растрова, фрактальна та 3D-графіка; кодування звуку, створення та редагування відео; створення мультимедійних ігор за допомогою тригерів та ін. Кожна тема закріплюється практичним завданням, що супроводжується великою кількістю ілюстрацій, тестових завдань, тренувальних вправ, завдань для самостійного виконання, дослідницьких, комплексних, практичних, методичних та загально-методичних завдань.

Тема критичного сприйняття суспільством інформації з медіа набула особливої актуальності. Адже потоки неправдивої чи маніпулятивної інформації почали безпосередньо міняти життя громадян України. Відтак розуміння природи цієї інформації та вміння її фільтрувати стало питанням безпеки як країни в цілому, так і кожного з нас.

Особливо важливо, щоб навичками активного пізнання медіа та їх критичного осмислення оволоділи молоді люди, які вступають у доросле життя і яким завтра доведеться приймати важливі рішення і в роботі, і в особистому житті. Тому, в даному навчально-методичному посібнику висвітлено основні поняття про світ медіа, про те, як він

розвивався, яким він є сьогодні, що його чекає в майбутньому. А також про те, що є дуже важливим, як навчитися використовувати його можливості в повсякденному житті та у роботі, і звісно, як навчитися критично сприймати все, що пропонують медіа.